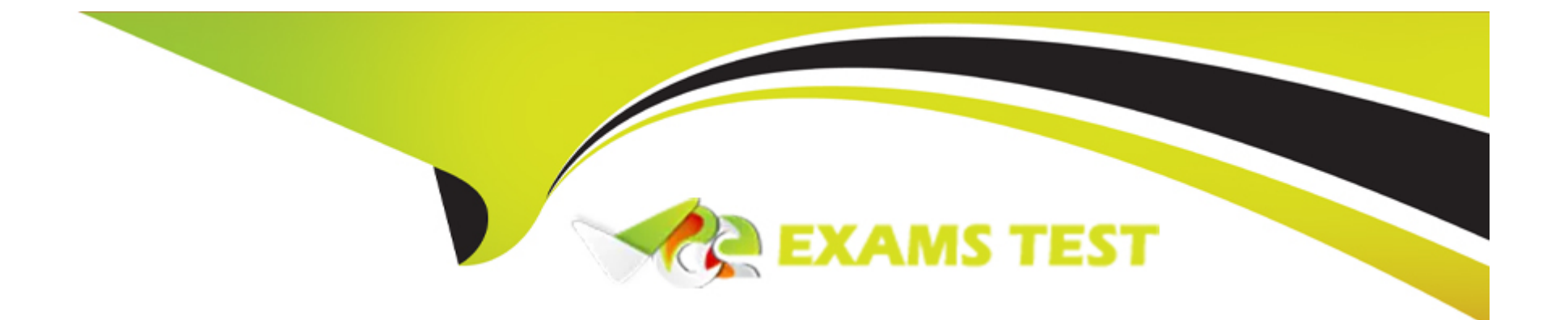

# **Free Questions for C\_S4TM\_2020 by vceexamstest**

# **Shared by Little on 20-10-2022**

**For More Free Questions and Preparation Resources**

**Check the Links on Last Page**

# **Question 1**

#### **Question Type: MultipleChoice**

To which of the following document types can you assign change controller strategies?

Note: There are 2 correct answers to this question.

### **Options:**

- **A-** Order-based transportation requirement
- **B-** Service order
- **C-** Freight order

**D-** Forwarding order

### **Answer:**

A, D

# **Question 2**

**Question Type: MultipleChoice**

You add an assessorial charge to a freight order after the freight settlement document (FSD) has been posted and accruals have been booked in SAP Materials Management. The background report to create FSDs determines change strategy "Reverse and Repost with new FSD" for this freight order. What will you see in SAP Transportation Management and SAP Materials Management?

Note; There are 2 correct answers to this question

### **Options:**

**A-** 1 purchase order in SAP Materials Management

- **B-** 3 service entry sheets in SAP Materials Management
- **C-** 3 FSDs in SAP Transportation Management
- **D-** 2 FSDs and 1 credit memo in SAP Transportation Management

### **Answer:**

C, D

# **Question 3**

**Question Type: MultipleChoice**

What can initiate the creation of a forwarding agreement quotation?

Note; There are 2 correct answers to this question

### **Options:**

**A-** Freight agreement request for quotation (RFQ)

**B-** Forwarding agreement quotation assignment

**C-** CRM opportunity

**D-** Freight agreement

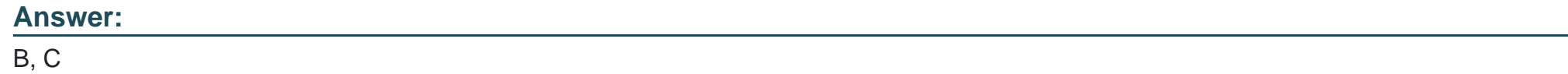

# **Question 4**

**Question Type: MultipleChoice**

In what ratio can you assign consignment orders to freight orders?

### **Options:**

- **A-** 1 consignment order to M freight orders
- **B-** N consignment orders to 1 freight order
- **C-** N consignment orders to M freight orders
- **D-** 1 consignment order to 1 freight order

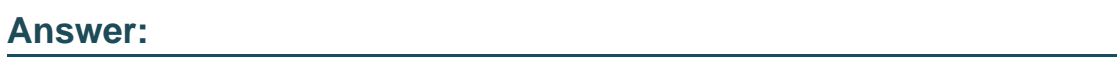

B

# **Question 5**

### **Question Type: MultipleChoice**

You create a freight agreement request for quotation (RFQ) master with seven RFQ items. From three items for which the carrier A is not incumbent, carrier A is removed. Four other carriers are assigned to this freight agreement request for quotation (RFQ) master. You generate the individual freight agreement RFQs. How many individual freight agreement RFQs are created for carrier A?

### **Options:**

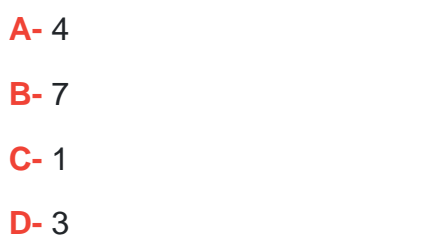

### **Answer:**

C

# **Question 6**

**Question Type: MultipleChoice**

In which of the following areas can you use incompatibilities?

Note: There are 3 correct answers to this question.

### **Options:**

**A-** Tendering

- **B-** Carrier selection
- **C-** Delivery proposal
- **D-** Charge calculation
- **E-** Freight unit building

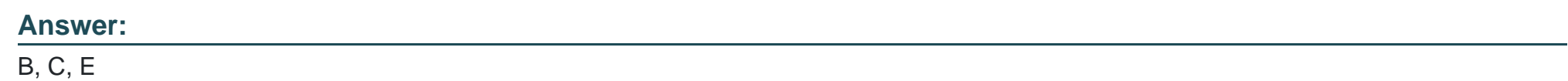

## **Question 7**

**Question Type: MultipleChoice**

Which item category in a forwarding order item hierarchy does NOT influence planning?

### **Options:**

**A-** Passive vehicle

- **B-** Service
- **C-** Product

### **Answer:**

B

# **Question 8**

**Question Type: MultipleChoice**

Forwarding house FWH1 is responsible for a forwarding order (FWO). The stages are set up as shown in the attached table 1. In total two freight orders are created for the three stages. The freight charges for execution organization FWH\_Ex01 (see attached table 2) are calculated with resolution base 'root'.

If there is an internal agreement based on costs between FWH1 and FWH\_Ex01, what is the internal settlement charge owed by FWH1 to FWH\_Ex01? (1 correct answer)

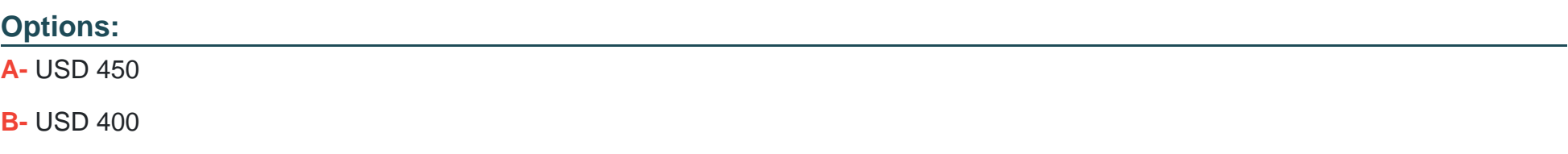

**C-** USD 475

**D-** USD 375

#### **Answer:**

D

## **Question 9**

**Question Type: MultipleChoice**

Purchase order integration to SAPTM is achieved using output control. determine whether this statement is true or false.

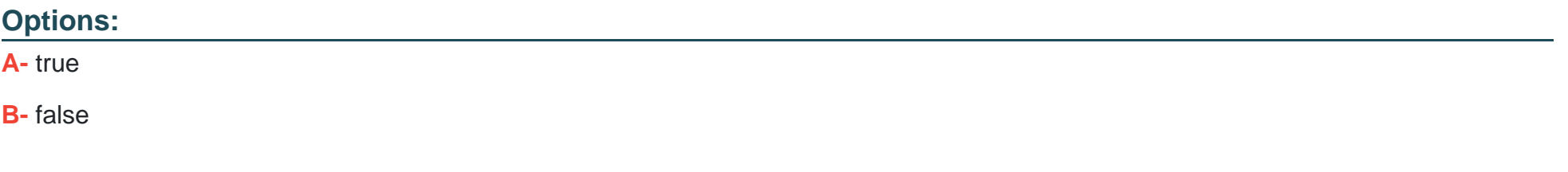

#### **Answer:**

B

# **Question 10**

#### **Question Type: MultipleChoice**

Purchase order integeration to SAP TM is achived using output control, determine whether this statement is true or false.

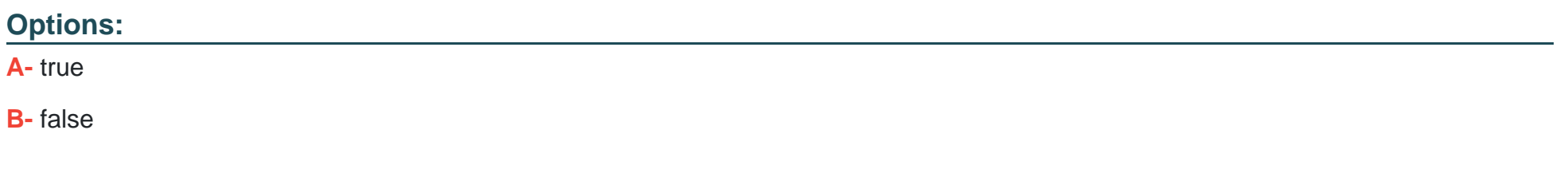

### **Answer:**

B

To Get Premium Files for C\_S4TM\_2020 Visit

[https://www.p2pexams.com/products/c\\_s4tm\\_202](https://www.p2pexams.com/products/C_S4TM_2020)0

For More Free Questions Visit [https://www.p2pexams.com/sap/pdf/c-s4tm-202](https://www.p2pexams.com/sap/pdf/c-s4tm-2020)0